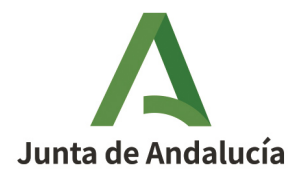

## **Nota aclaratoria de cómo usar la información de SIOSE Andalucía cambios en la ocupación del suelo.**

Para realizar análisis de los cambios en la ocupación del suelo a lo largo del tiempo, la información de partida a utilizar es la del contenido SioseA\_Cambios\_2022\_01: https://lajunta.es/3nfrb

El motivo de usar esta información y no la de la publicación SIOSE de cada año referencia, es porque durante el proceso de fotointerpretación de cambios se han realizado mejoras (corregido errores detectados) en las capas de los diferentes años .

A partr de las capas de cambio obtenidas entre cada uno de los años de referencia (2005-2007-2009-2011-2013 y 2016), se generan las capas de zonas de cambio entre cada año, manteniendo el código de ocupación del polígono de cambio el del año de referencia (las capas de cambio se pueden consultar en carpeta *InfGeografica* de este contenido).

Estas capas de cambios son cruzadas con la versión más actualizada de SIOSE\_Andalucia (SIOSEA\_2016\_2022\_01), obteniéndose así la ocupación de suelo para cada año de referencia mejorada.

A partir de estas capas resultado de los cruces para los diferentes años, se calcula la estadística a nivel municipal, provincial y regional de la ocupación del suelo de cada uno de los años de referencia (la estadística se puede consul tar en la carpeta *Documentos* de este contenido).

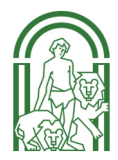